### **MODUL PRATIKUM - 06 PEMROGRAMAN BERBASIS WEB (CCP119) Esa Unggul** Esa Ünggul

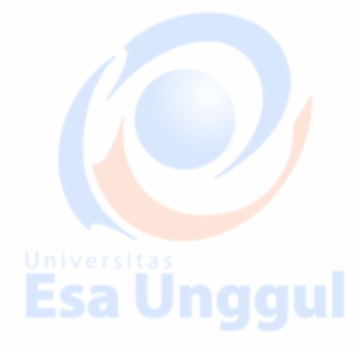

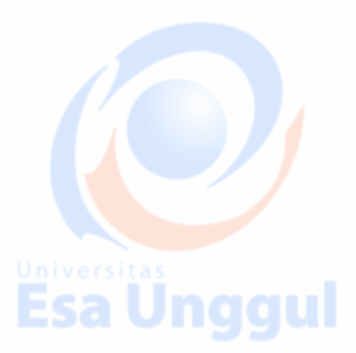

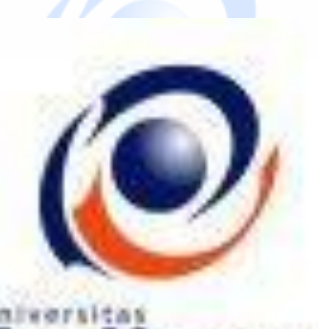

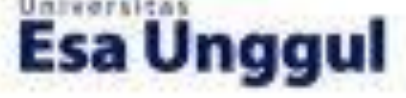

**Disusun oleh : KARTINI, SKom.,MMSI**

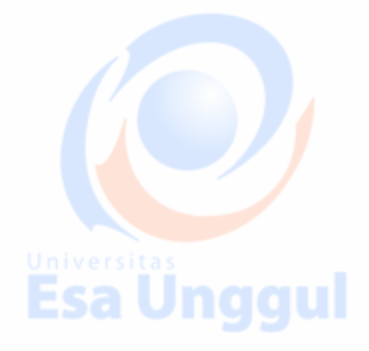

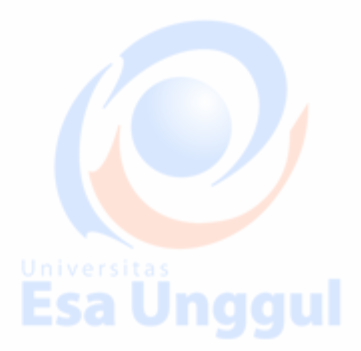

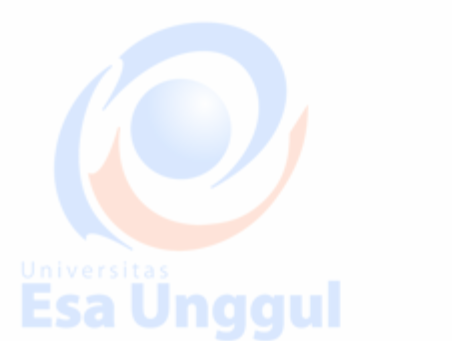

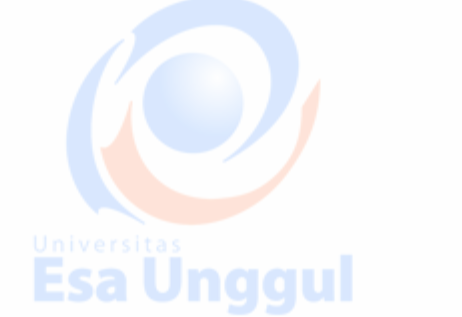

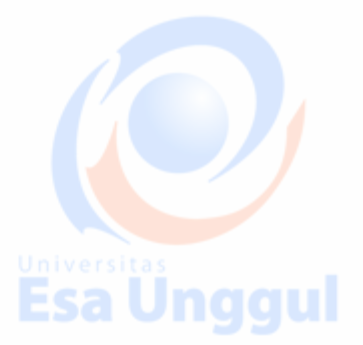

# **LABORATORIUM KOMPUTER FAKULTAS ILMU KOMPUTER**

**UNIVERSITAS ESA UNGGUL**

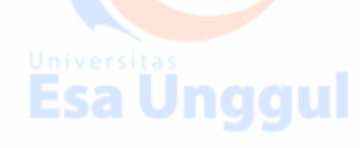

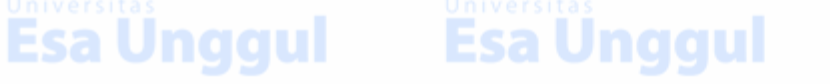

### **MODUL PRATIKUM PBW 06 PHP Embed HTLM**

### **A. TUJUAN**

- 1. Praktikan mengetahui kegunaan PHP Embed HTLM dalam halaman web
- 2. Praktikan mengetahui penulisan PHP Embed HTLM
- 3. Praktikan dapat mengaplikasikan PHP Embed HTLM dalam tiap halaman

web

### **B. DASAR TEORI**

### Mempelajari:

- 1. Sejarah PHP
	- 2. Pengertian Apa itu PHP Sa Unqqui
	- 3. Cara Kerja PHP
	- 4. Cara Menginstall
	- 5. Menjalankan PHP
	- 6. Pemrograman Dasar PHP

# SEJARAH PHP

*PHP* diciptakan oleh Rasmus Lerdorf pertama kali tahun 1994, seiring dengan

perkembangan bahasa *pemrograman*, pada Juni 1998 perusahaan PHP merilis interpreter baru untuk bahasa *pemrograman PHP* dan meresmikan rilis tersebut sebagai *PHP* 3.0 dan *singkatan PHP* diubah menjadi sebuah *singkatan* recursive yaitu *PHP*: Hypertext Preprocessor. Versi ini juga memasukkan model *pemrograman* berorientasi objek ke dalam *PHP* untuk menjawab perkembangan bahasa *pemrograman*

**PHP:** Hypertext Preprocessor adalah [bahasa skrip](https://id.wikipedia.org/wiki/Bahasa_skrip) yang dapat ditanamkan atau disisipkan ke dalam **HTML**. PHP banyak dipakai untuk memprogram [situs web](https://id.wikipedia.org/wiki/Situs_web) dinamis. PHP dapat digunakan untuk membangun sebuah [CMS.](https://id.wikipedia.org/wiki/CMS)

## PENGERTIAN :

2

- PHP singkatan dari "PHP Hypertext Preprocessor"
	- Dirancang untuk membentuk web dinamis

Memiliki fungsi yang sama dengan ASP, Cold Fusion atau Perl

- Lahir dimulai dari Rasmus Lerdorf (1994) dari skrip Perl
- Dapat berkomunikasi dengan database (misalnya mySQL)
- PHP bersifat FREE
- Awalnya dirancang untuk bekerja dengan Web Server Apache
- Namun kahirnya dapat bekerja dengan PWS atau IIS
- Kode PHP berposisi sebagai suatu TAG dalam dokumen HTML
- Yaitu tag: <?php

isi kode php

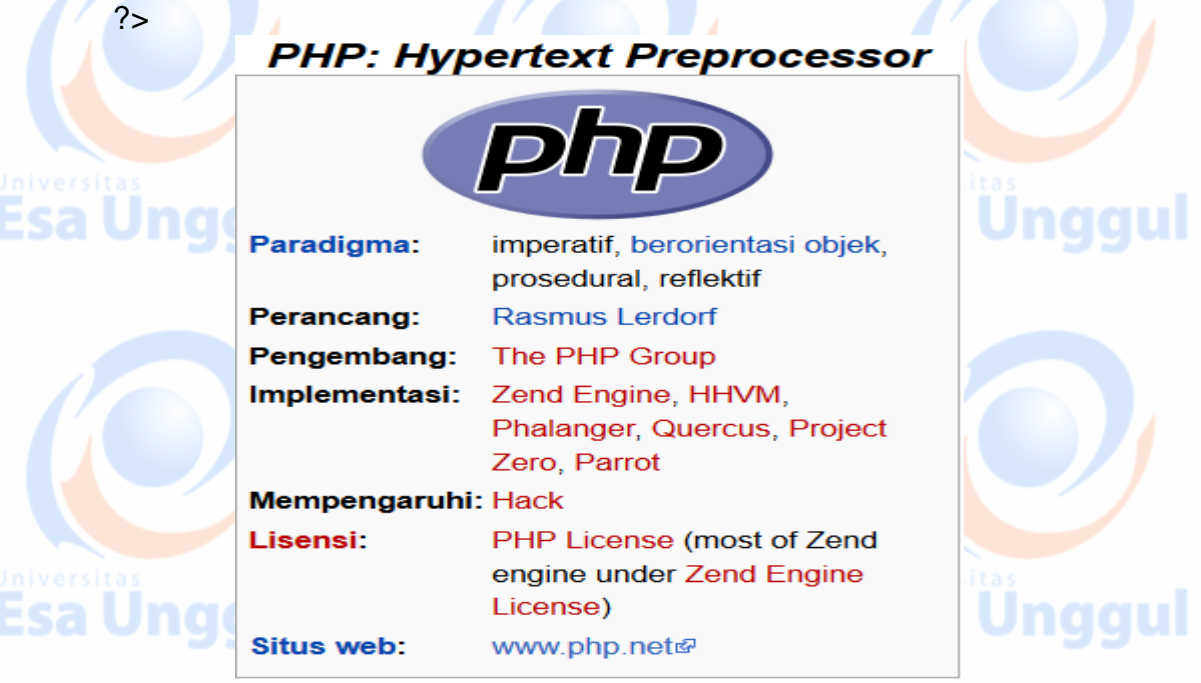

# CARA KERJA : HTML

**• Perhatikan script PHP dalam HTML dalam file Helo.php** <HTML><HEAD><TITLE></TITLE></HEAD> <BODY> <?php print("Hallo selamat datang !");

Esa L

Fsa Unggul ?> </BODY> </HTML>

Jika file tersebut dijalankan melalui browser cara kerjanya sbb:

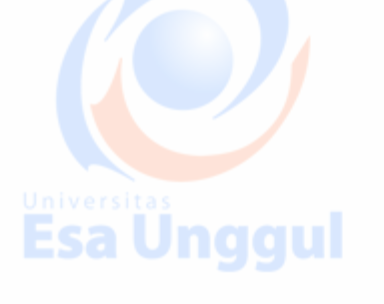

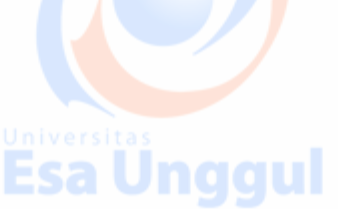

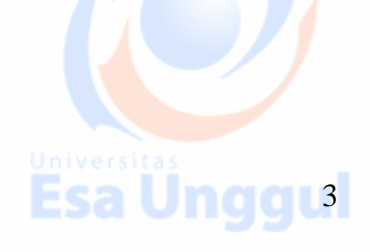

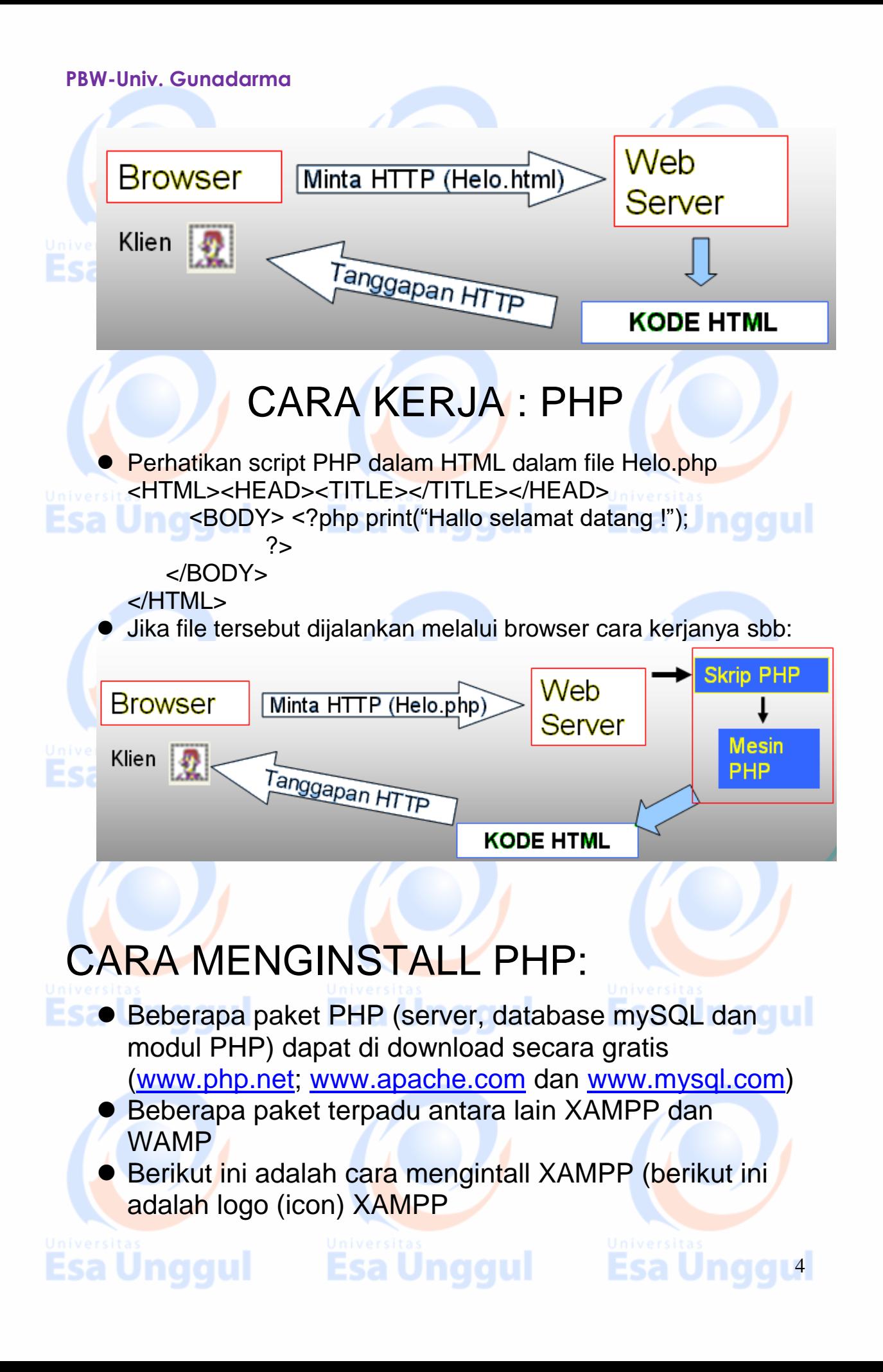

### **PBW-Univ. Gunadarma**  $\overline{\mathsf{x}}$ **Installer Language** Please select a language. ස <u>nggul</u> Unggul English  $\checkmark$ klik OK Cancel CARA MENJALANKAN : Setelah paket PHP XAMPP (atau yang lain) diinstall maka server (apache) diaktifkan, database (mySql) diaktifkan Konfigurasi program adalah berada pada C:\Program Files\XAMPP ● Kode PHP kita letakan pada folder C:\Program Files\xampp\htdocs Program yang dieksekusi dengan browser adalah pada alamat : http://localhost/namafile.php Contoh: • Buat file coba.php dengan isi kode seperti dalam kotak berikut • Simpan dalam folder c:/program files/xampp/htdocs • Dalam keaddan server apache siap jalankanlah melalui browser dengan menulis alamat : • http://localhost/coba.php **Script : <body> <?php Esa Unggul** printf("Tanggal %s<BR>",(date(" d M y ")));  **?> </body> HASIL :**

Esa Unggul

Esa Unggul

**Esa Unggus** 

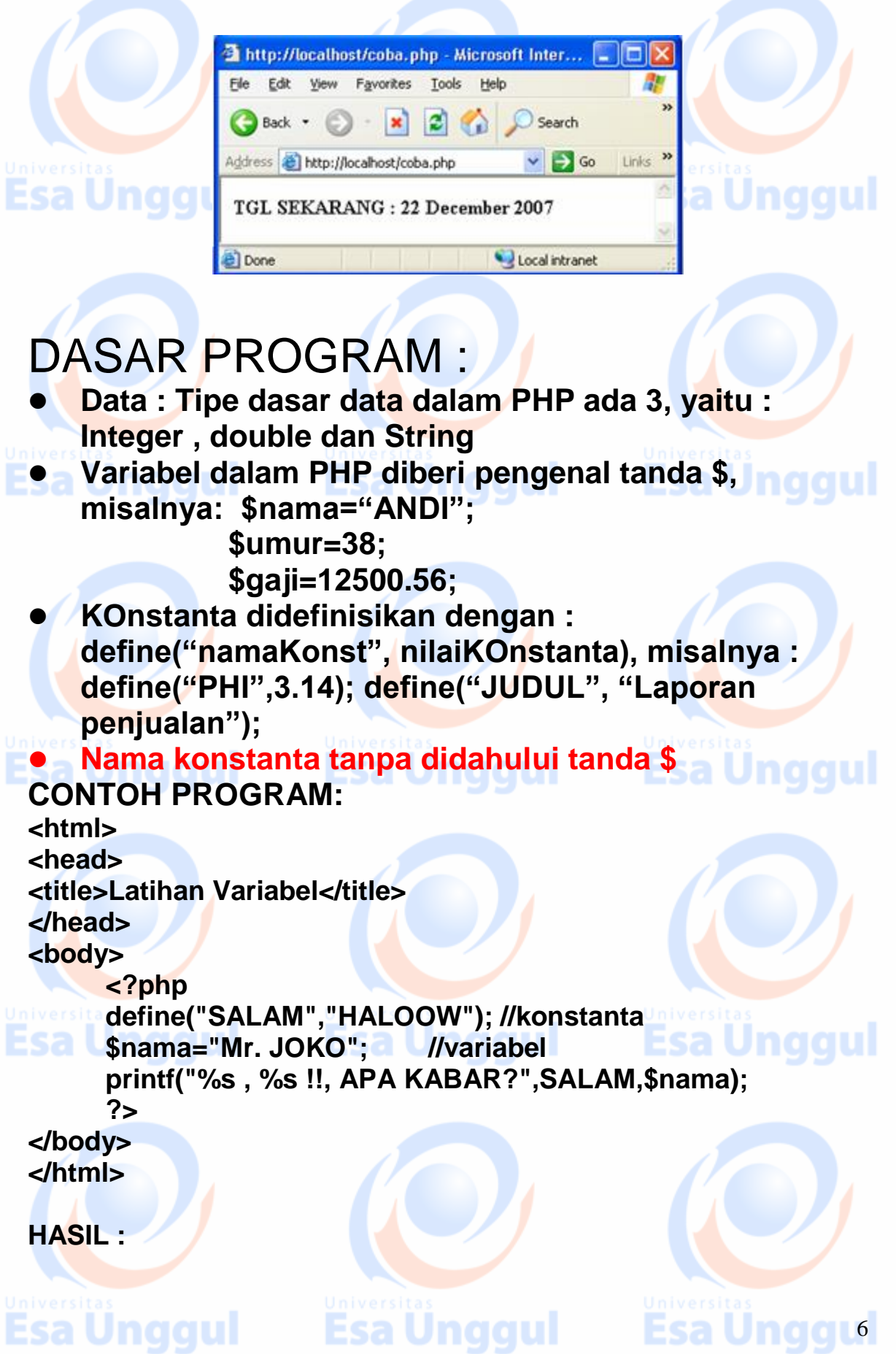

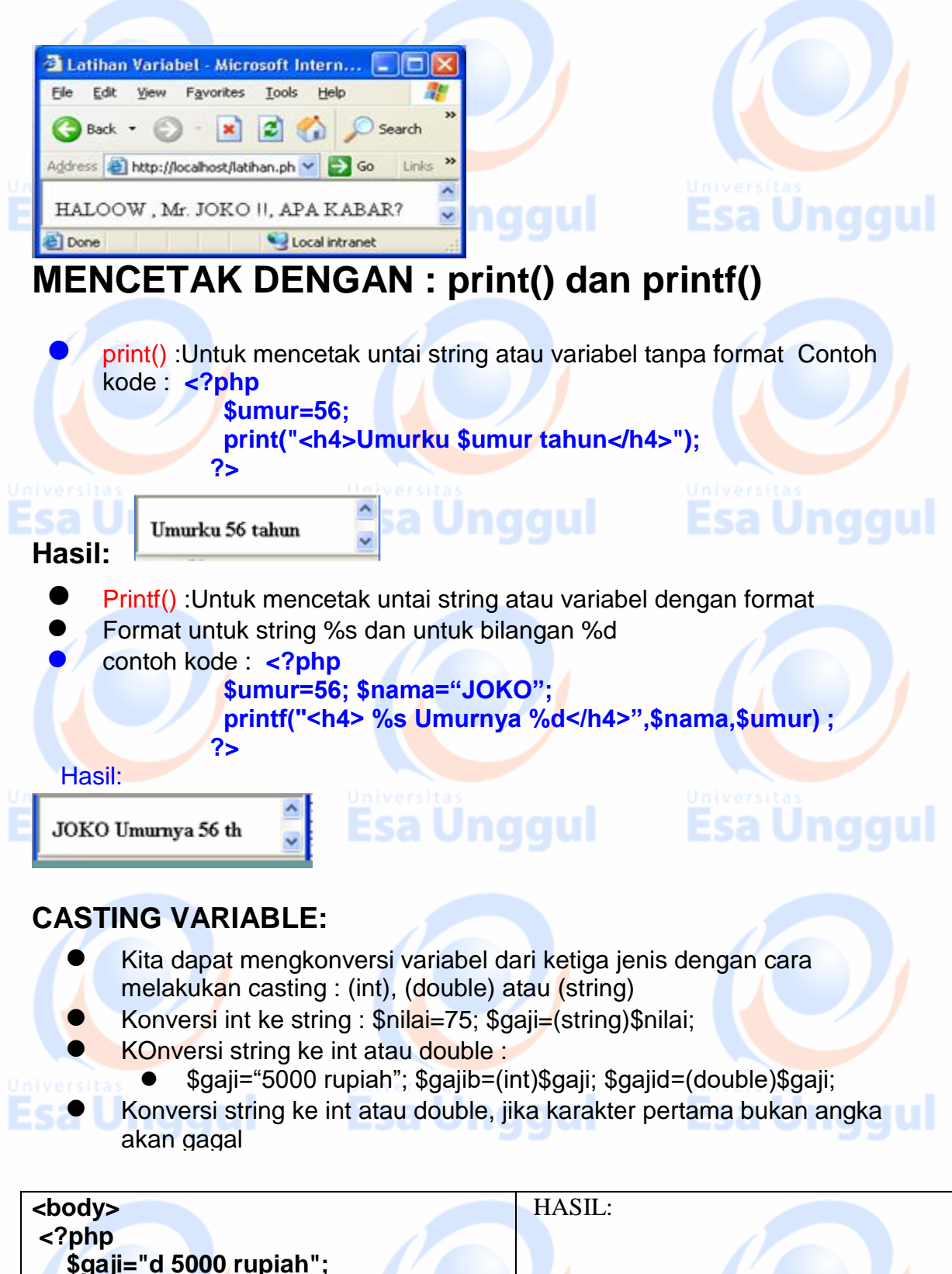

 **\$gajib=(int)\$gaji; \$gajid=(double)\$gaji; \$gajib=1.1\*\$gajib;**

Esa Ünggul

Esa Ünggul

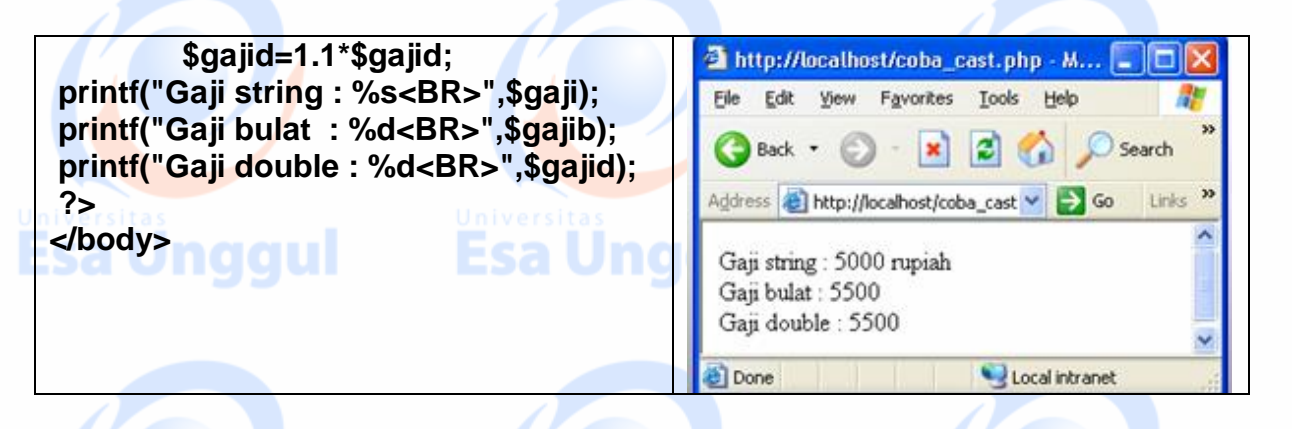

# **KONDISI, LOOPING, ARRAY, CASTING VARIABEL**

- Statemen kondisi if..then ..else
- Statemen loop for dan while
	- Konsep array dan casting variabel
	- Fungsi pustaka
	- User Define function

### **1. Statemen Kondisi dan Fungsi**

### Sintak :

- o if (ekspres) pernyataan;
- o if (ekspresi) pernyataan1.<br>List ook been vataan2:
	- else pernyataan2;

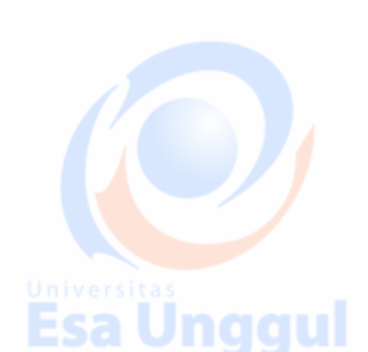

**Esa Unggul** 

**Esa** 

**Esa Unggul** 

8

### Ekspresi adalah suatu operasi logika

- o Untuk menentukan hari dan tanggal dalam PHP ada fungsi date()
- o Dimana kita dapat mengambil nilai dengan cara
- o date("d") : tanggal

Esa Unggul

- o date("D") : hari ("Sun", "Mon", "Tue", "Wed","Thu","Fri","Sat")
- $\circ$  date("m") : angka bulan  $(1,2,...12)$
- o date("M") : nama bulan ("Jan",.."Dec")
- o date("y") : 2 digit angka tahun
- o date("Y" : 4 digit angka tahun

Contoh :  $$tanggal = date("d - m - Y")$ ; hasilnya 23-12-2007

 $\frac{1}{2}$ stanggal = date("d M y"); hasilnya 23 Dec 07

### **CONTOH**

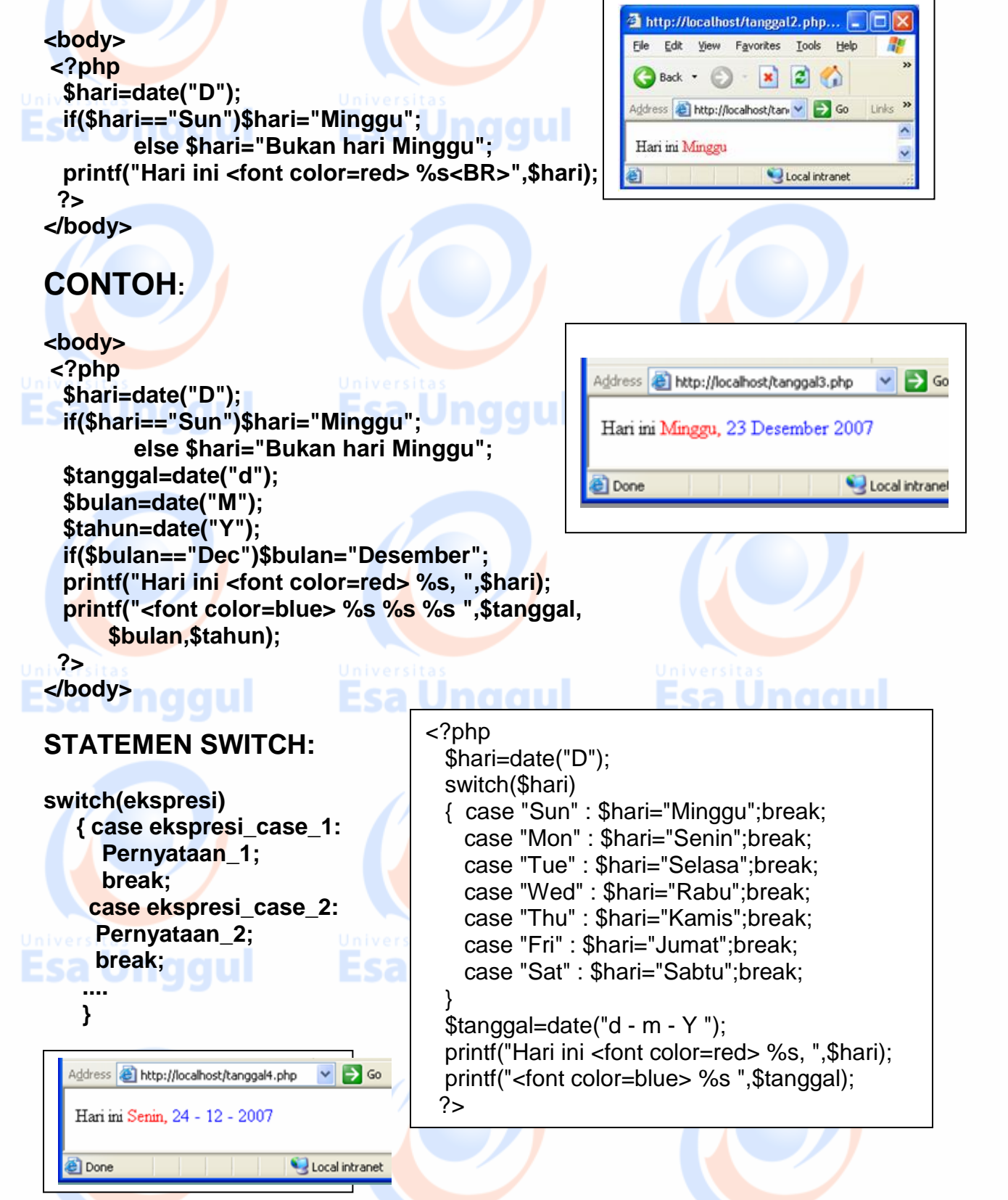

**Esa Unggul** 

Esa Unggul

**Esa Ungqual** 

### **LOOP:**

o Loop for memiliki format sama dengan bahasa C kecuali pada variabelnya menggunakan \$nama

### **for(\$i=NilaAwal; kondisi; nilaiAkhir) statemen**

- o Statemen break digunakan untuk keluar dari kontrol for
- o Contoh berikut mencetak angka 1 sampai 7 sekaligus sebagai ukuran besarnya huruf.

```
CONTOH :
```

```
<?php
for($i=1;$i<=10;$i++)
  {if($i%2==0)print("<font color=red>");
        else
         print("<font color=blue>");
   print("<font size=$i>$i ");
   if($i==7)break;
   }
  print(" STOP");
?>
```
Address **& http://localhost/loopl** v  $\Rightarrow$  Go  $123456$ ēΤι Local intranet

**Loop while memiliki format:** o**while(kondisi) { statemen;}**

o**Statemen continue (juga dapat diterapkan pada loop for) artinya kontrol melompat ke akhir blok while( atau blok for) sehingga statemen di bawah continue akan dilompati** 

**CONTOH:**

```
<?php
$i=0;
while($i<10)
  {$i++;
   if($i<5)continue;
  print("<b><font color=red> $i ");
  }
  print(" STOP");
?>
```
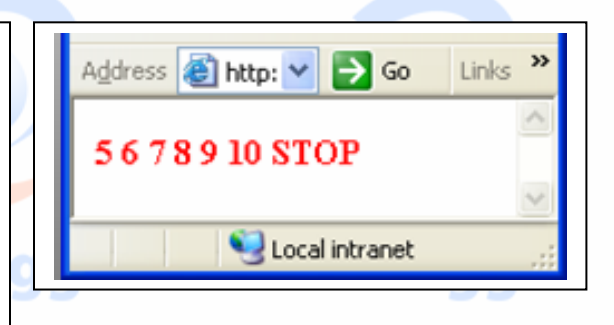

### **ARRAY:**

o **Array dalam PHP dideklarasikan dengan sangat luwes, misalnya : \$nama=array("JOKO","BUDI","ARI"); maka indeks dimulai dari 0 \$nama=array(1=>"JOKO","BUDI","ARI"); maka indeks dimulai dari**  o**sehingga program :**

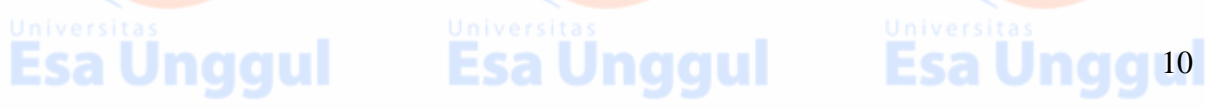

```
CONTOH 1:
<?php
$nama=array(1=>"JOKO","BUDI","ATIK");
$i=1;
while($i<=3)
  {print("<b> $nama[$i] ");
  $i++;
  }
?>
```
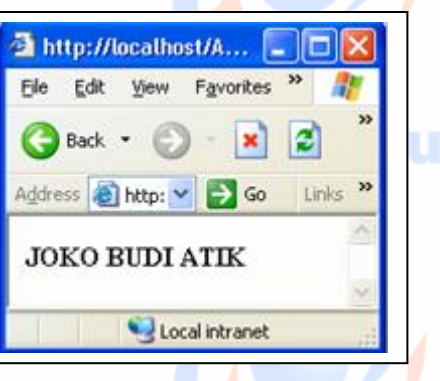

**Esa Unggul** 

### **SAMA DENGAN :**

```
<?php
$nama["A"]="JOKO";
$nama["B"]="BUDI";
$nama["C"]="ATIK";
$huruf=array(1=>"A","B","C");
$i=1;
while($i<=3)
  {print("<b> $huruf[$i] isi : $nama[$huruf[$i]]<BR> ");
  $i++;
  }
```
#### **?>**

### **INDEKS STRING DALAM ARRAY :**

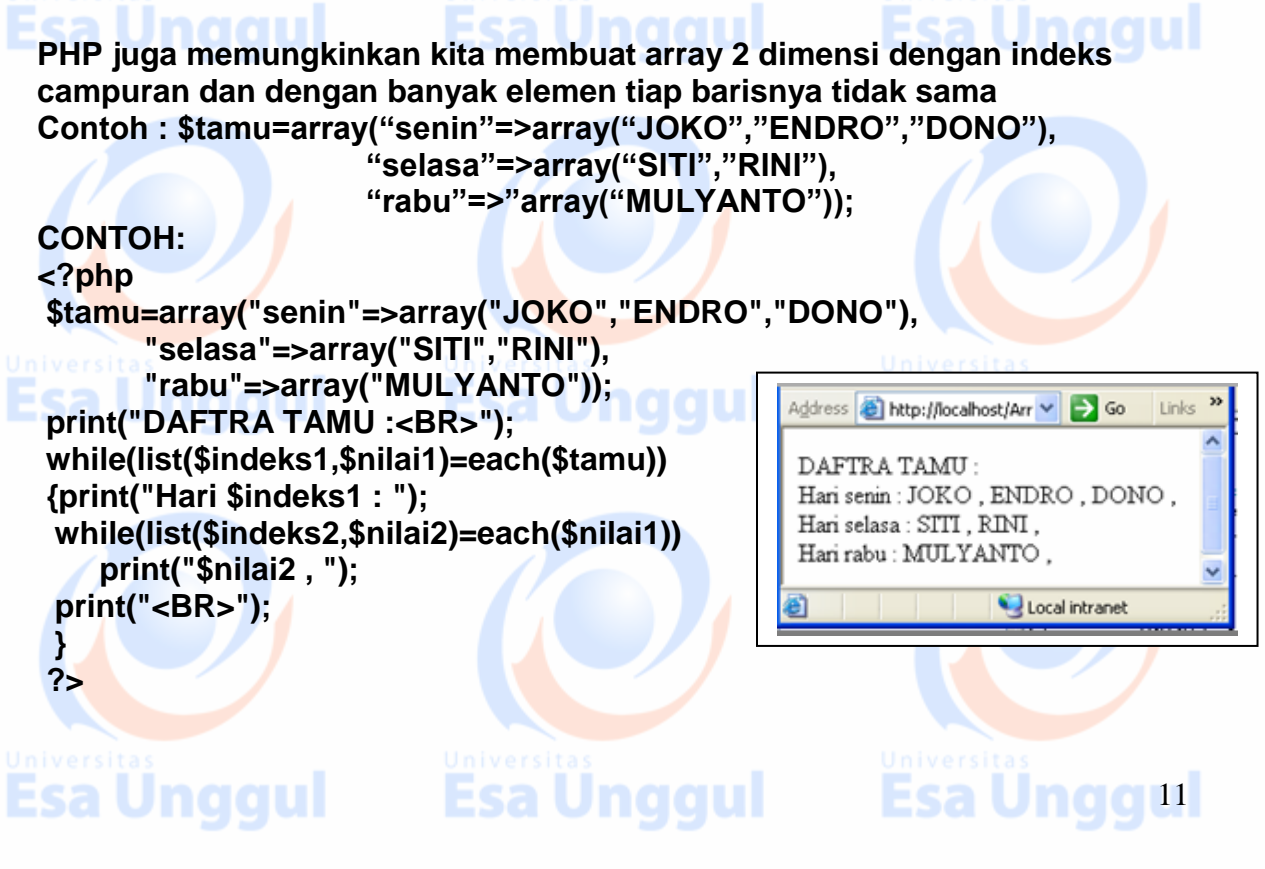

### **CASTING VARIABLE:**

- ➢ Kita dapat mengkonversi variabel dari ketiga jenis dengan cara melakukan casting : (int), (double) atau (string)
- ➢ Konversi int ke string : \$nilai=75; \$gaji=(string)\$nilai;
- ➢ KOnversi string ke int atau double : \$gaji="5000 rupiah"; \$gajib=(int)\$gaji; \$gajid=(double)\$gaji;
- ➢ Konversi string ke int atau double, jika karakter pertama bukan angka akan gagal

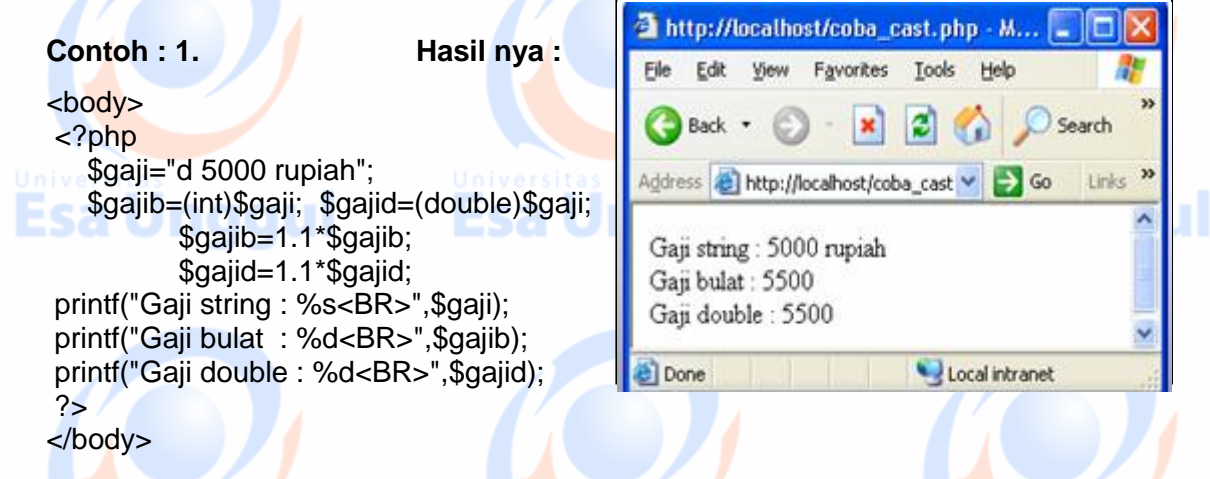

**Contoh : 2.**

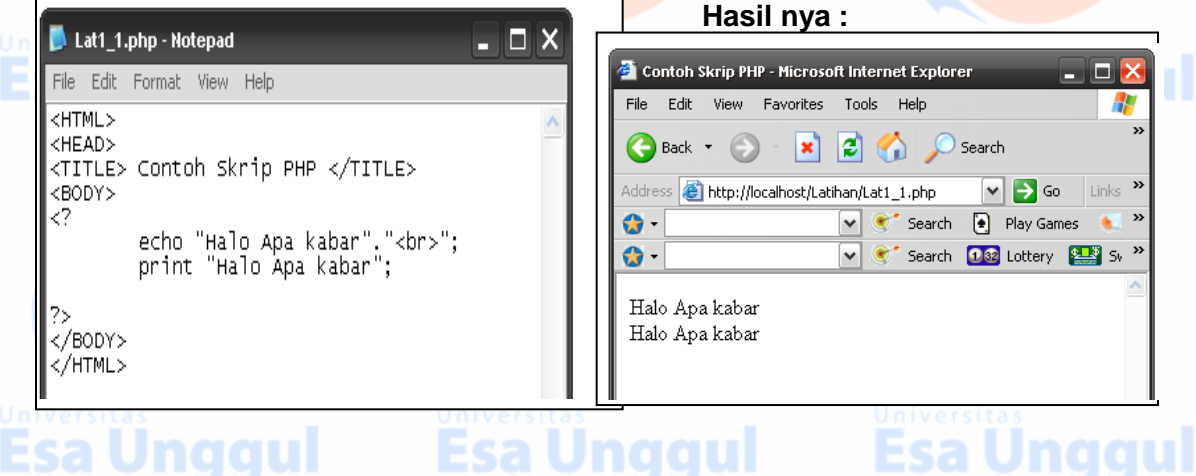

Esa Unggul

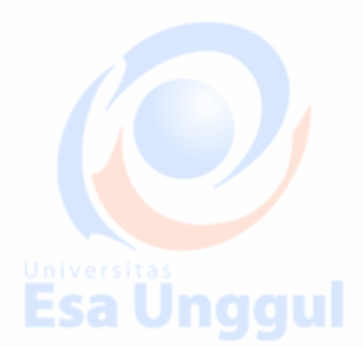

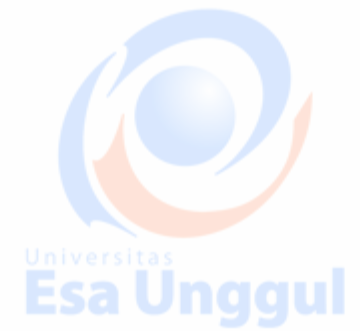

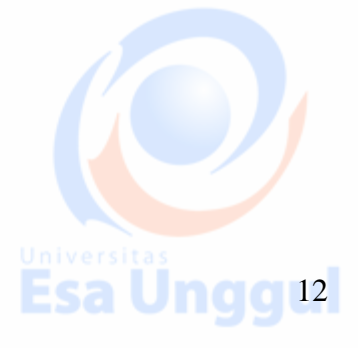